## **OUTILS DE** COLLABORATION

**Framindmap** 

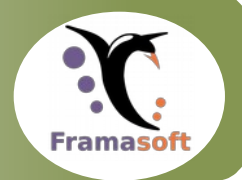

**Carte heuristique partagée**

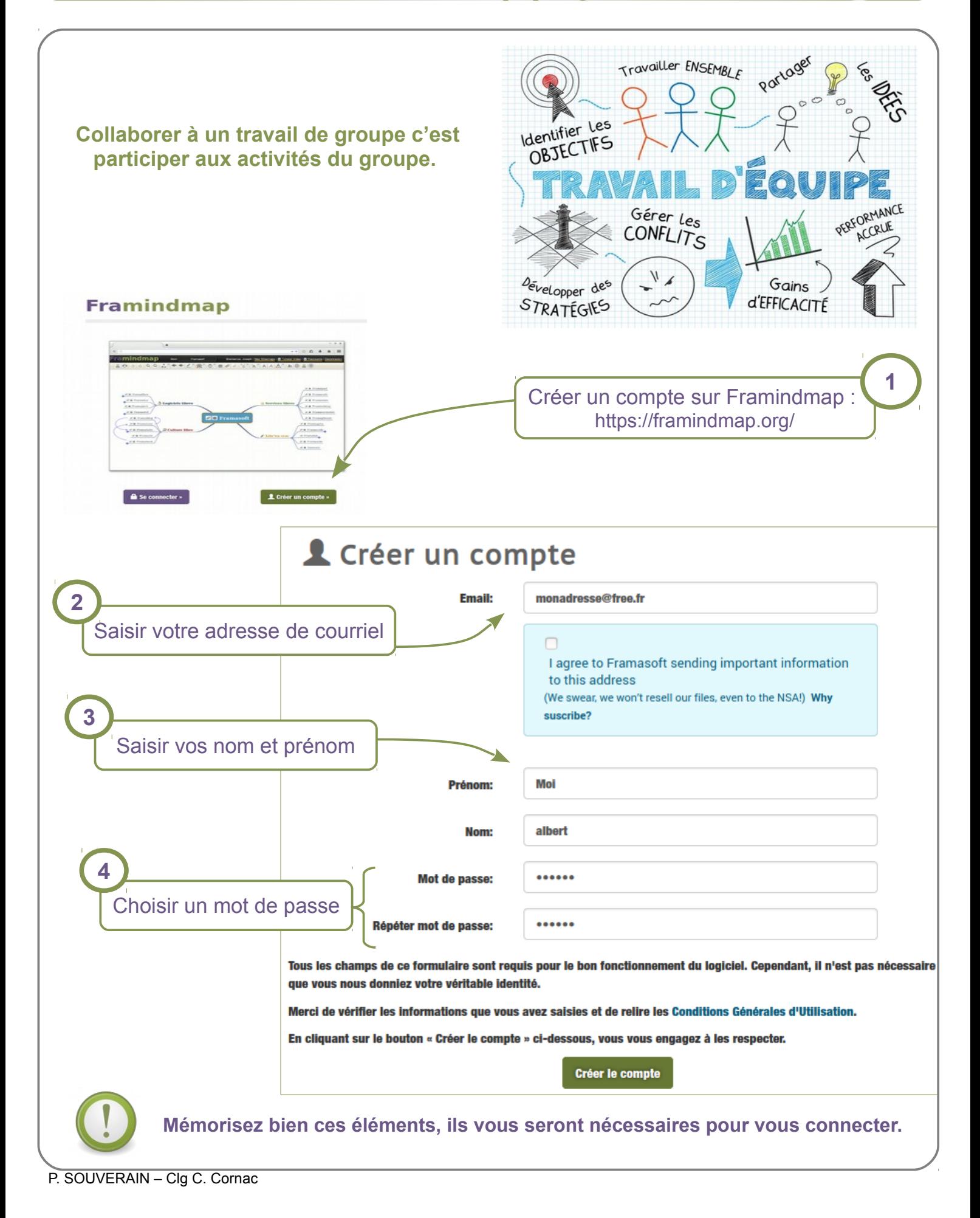

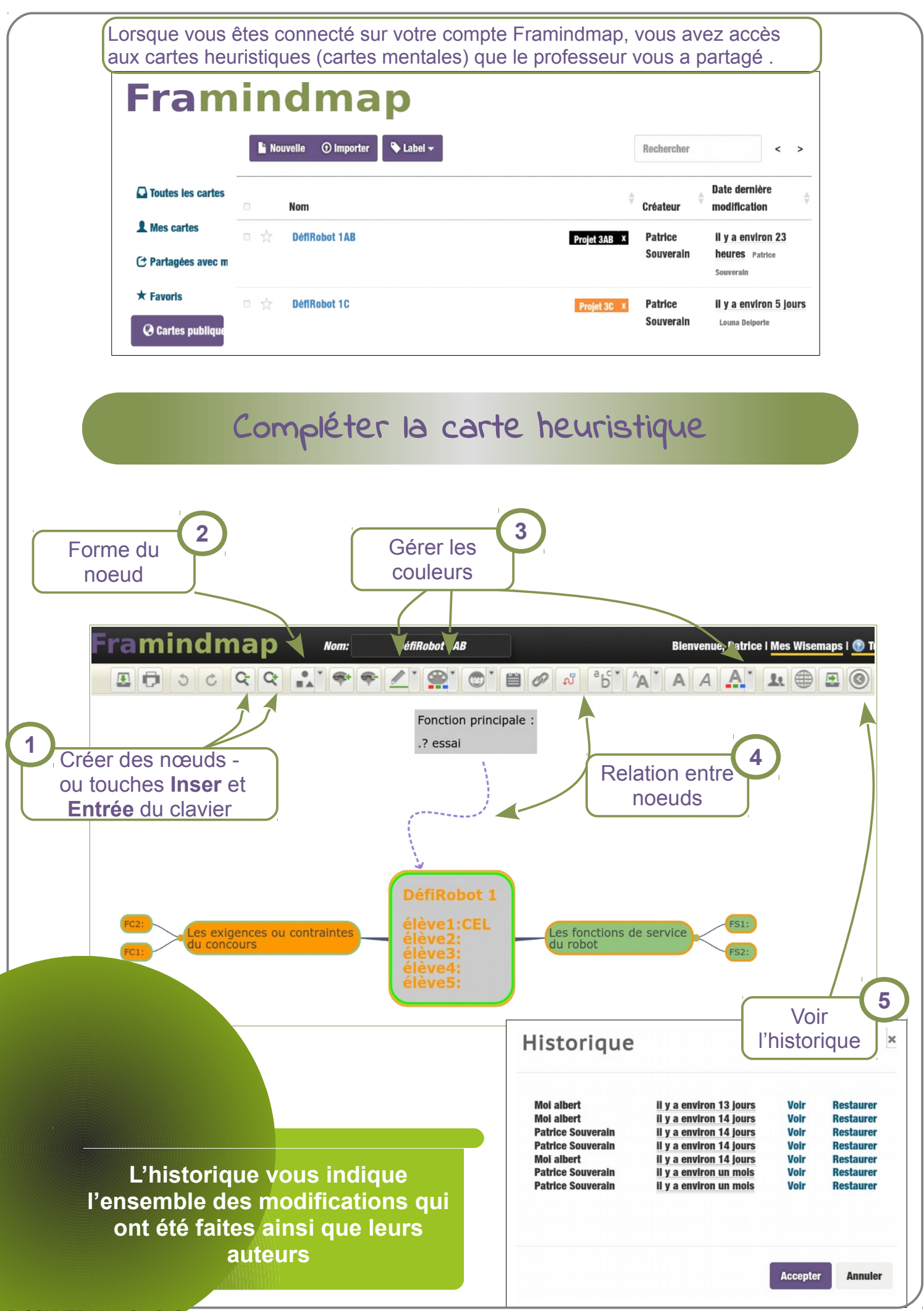